## **臨時休業期間における課題一覧①(普通科目)2学年** 20.04.20更新

 新型コロナウィルス感染症拡大防止に伴う臨時休業となりました。不要不急の外出を控えているなか、本来は受けるべき授 業が実施できていないことから、商工生として以下の課題に取り組み登校再開に向けて準備してください。

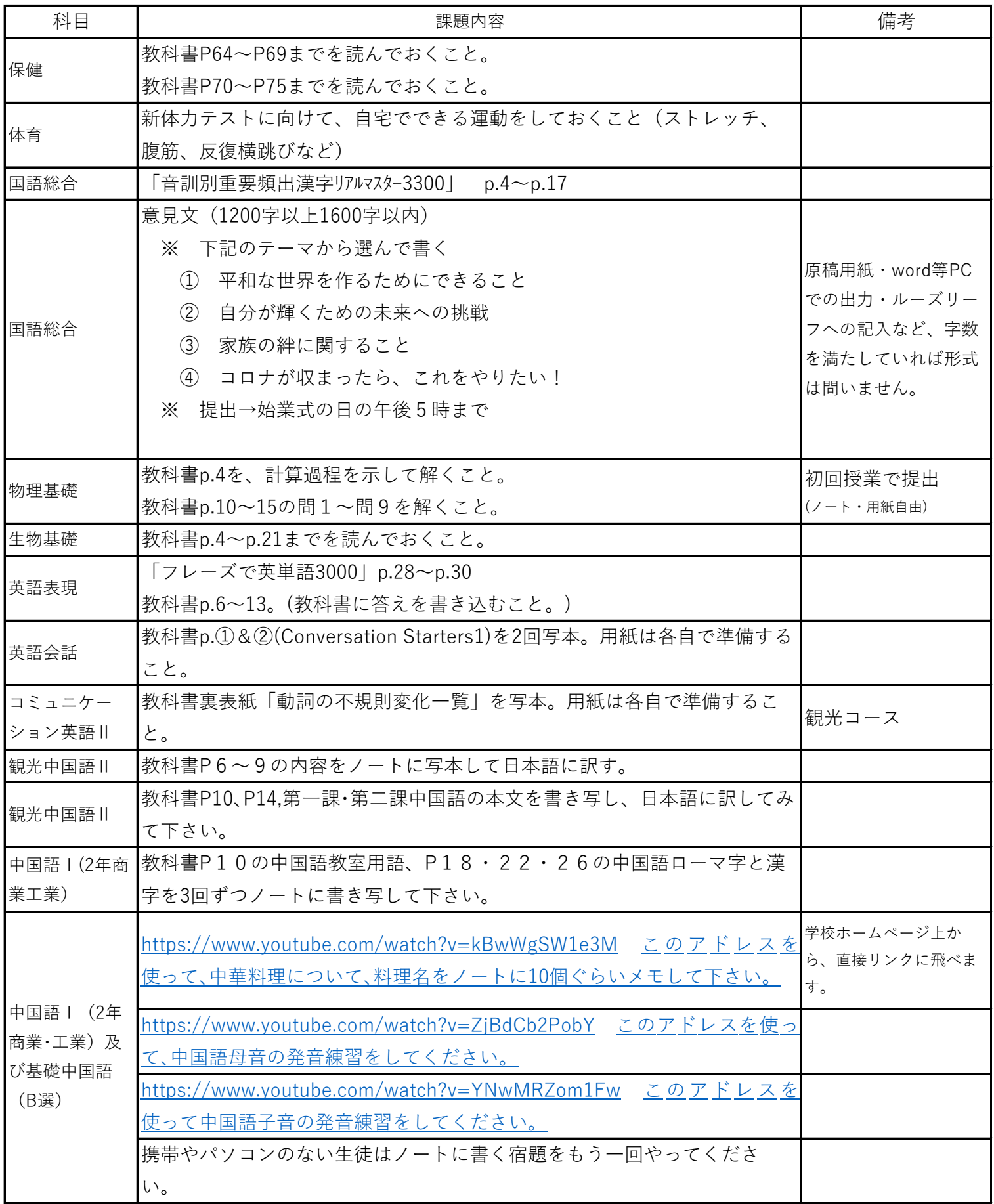

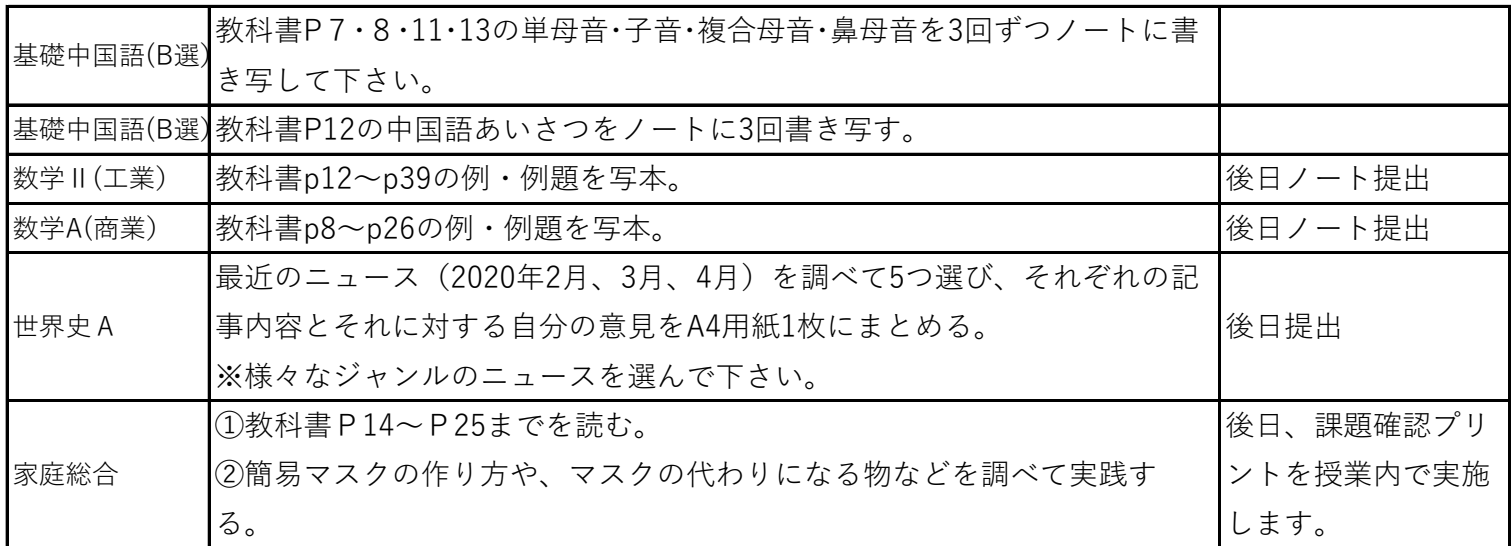

## **臨時休業期間における課題一覧②(専門科目)2学年**

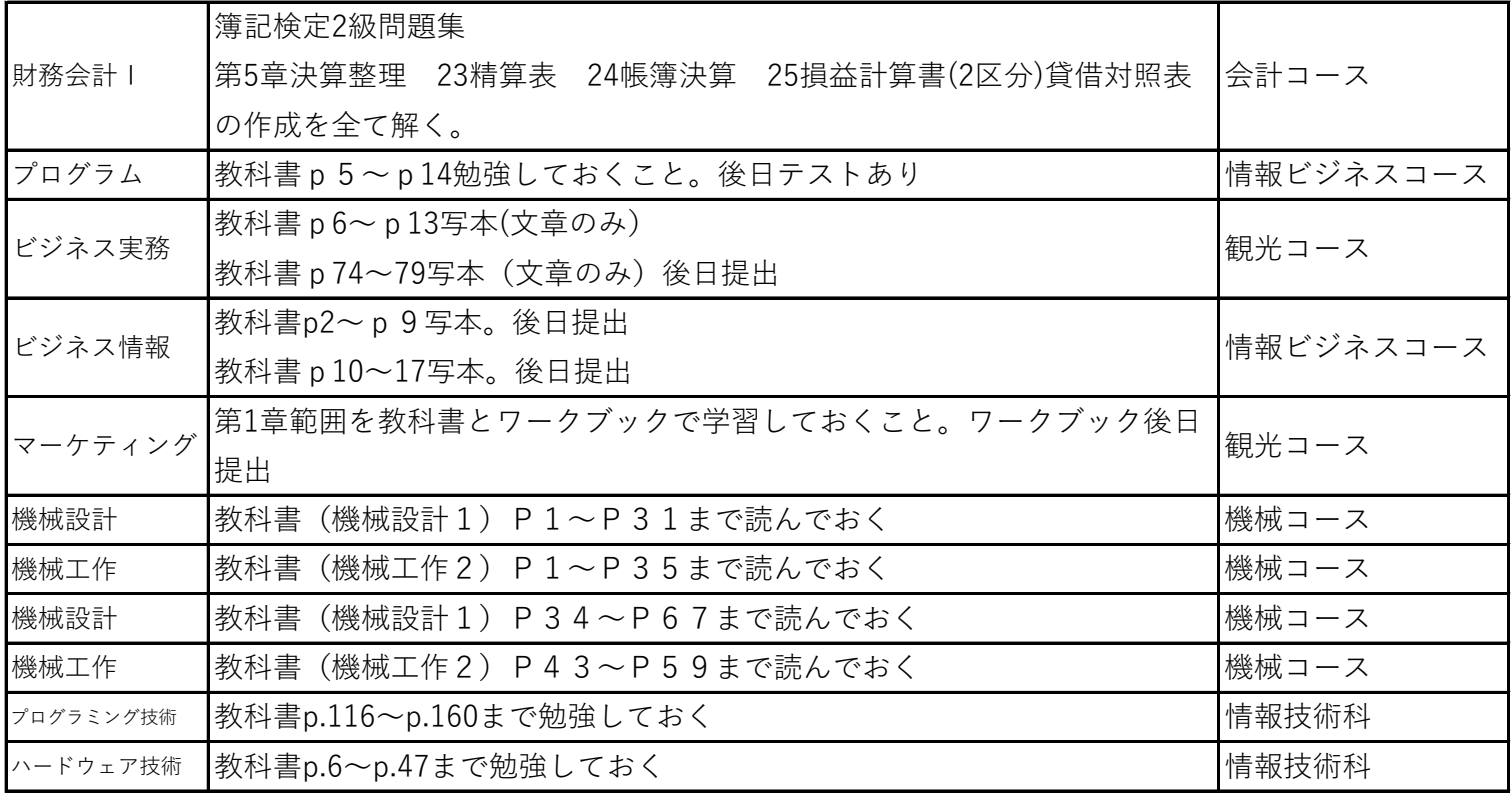